## **AutoCAD Descargar Clave de licencia llena Activación Windows 2022**

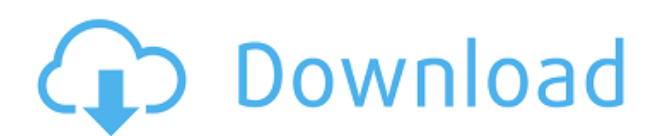

La segunda mejor herramienta gratuita de esta lista es Artec Studio 3D Designer. La oferta de Artec es básicamente una combinación de diseño 3D e impresión 3D. Puede usarlo para crear un modelo 3D, imprimirlo y usarlo como una maqueta 3D para sus diseños 3D. Además, la herramienta se puede utilizar en dispositivos móviles. Es gratis y lo único que necesita es tener una impresora 3D o un escáner 3D de escritorio, y está listo para comenzar. Probé con éxito el software y no encontré ningún problema técnico. Para los diseñadores que buscan crear prototipos y modelos 3D con este software, definitivamente es una opción fácil. AutoCAD es la aplicación más potente, rápida y sencilla para el diseño de edificios de varias plantas. Aprenda con los mejores videos de capacitación, instrucciones y videos de lecciones. En esta capacitación, aprenderá todas las herramientas básicas y avanzadas, lo que le permitirá dominar estas herramientas. Ahora puedes aprender Autocad sin costo y también saber usarlo. Un recurso que recomiendo encarecidamente es el sitio de Autodesk. Lo más nuevo de sus ofertas de productos específicos es un sitio de capacitación en línea gratuito para AutoCAD que ofrece instrucciones integrales para los usuarios que desean aprender AutoCAD de principio a fin, así como conceptos básicos y esenciales de CAD integrales. El sitio ofrece una descarga gratuita de AutoCAD LT 2017, junto con una prueba gratuita de su versión de AutoCAD LT 2017 para Mac OS y Windows con todas las funciones. El sitio ofrece una prueba de 14 días para ambos programas. Puede usarlo de forma gratuita y le ofrece una prueba gratuita. Una de las mejores características de este software es que es compatible con Microsoft Office. Y para facilitar aún más las cosas, el software está disponible **tanto para Windows como para Mac**. Una vez finalizada la prueba, puede realizar un pago y continuar usando el software. Autocad es el mejor y más poderoso profesional de AutoCAD. Este software es una muy buena aplicación en la gestión y trabajo de proyectos de diseño.En general, puede ser utilizado por cualquier persona, desde un diseñador hasta un arquitecto o un ingeniero. El autocad es el mejor software para una computadora. Es el más rápido en diseño y soporte. Mi consejo es optar por autocad a/E. Es un paquete completo para sus proyectos futuros y presentes.

## **AutoCAD Versión completa Código de activación con Keygen For Mac and Windows x32/64 {{ actualizaDo }} 2023 En Español**

Puede ayudar a acelerar el proceso de creación de una descripción legal realizando una búsqueda inversa en una descripción. Esto se hace ingresando el campo [Formulario] al final de la descripción. Accederá al primer elemento que coincida con los criterios inversos que proporcionó en ese campo. A medida que se realiza una búsqueda inversa de la descripción, los elementos que se intersectan se eliminan del campo de búsqueda hasta que se encuentra la primera descripción. Si se necesita una descripción larga para un aviso legal, se puede apilar una serie de llamadas de límite utilizando el tipo de llamada de línea. Esto requiere que especifique el tipo de punto, los puntos,

las marcas y los radios que se utilizarán. Los puntos se tratarán como llamadas de límite siempre que especifique un punto de inicio y un punto final. Si la descripción llega al final del segmento de línea (una descripción de límite), buscará la siguiente descripción de límite. Si se encuentra una descripción de límite dentro de una distancia específica de la descripción de línea, se inserta en el legal. Si no se encontró una llamada de límite, se agrega un valor en el legal para que se pueda realizar una verificación de continuidad. La colección de descripciones muestra la descripción más cercana a su ubicación actual. Si desea una visualización más detallada de su objeto actual, use la lista desplegable Categoría para cambiar la colección de descripción a una categoría diferente, como **Objeto**. Si elegimos un estilo de punto diferente que no tiene una descripción, simplemente se establecerá de forma predeterminada en el estilo de ese punto. Pero si hacemos clic en uno de los puntos de descripción, obtendremos un cuadro de edición para cambiar los detalles. Puede dar formato al nombre de la descripción del bloque actual en el campo debajo del cuadro de texto. También es posible configurar el texto de descripción del bloque en un color, fuente o cualquier otra opción de formato disponible. 5208bfe1f6

## **AutoCAD Descarga gratis Keygen Torrente 64 Bits {{ Último lanzamiento }} 2022**

**5. ¿Cómo desactivo el cuadro de diálogo 2D y 3D?** Me gusta AutoCAD y lo uso mucho. Pero, todos los diálogos son abrumadores, especialmente los diálogos 2D y 3D, con sus tutoriales sobre cómo usar la herramienta y las opciones para cada uno. Ningún otro software de dibujo hace eso. ¿No puedo simplemente hacer que se apaguen? Quiero decir, me ahorraría mucho tiempo y realmente me ayudaría a familiarizarme con AutoCAD. Solo muéstrame las opciones básicas sin todo el desorden y estoy seguro de que puedo resolverlo. Por lo general, puede comenzar de inmediato y usar el software de manera efectiva. Descubrirá que la interfaz es muy similar a Autocad, lo cual es un alivio porque, como veremos, facilita el aprendizaje para los nuevos empleados. **4. ¿Cómo creo un marco dibujable a partir de una capa?** Realmente no encuentro una herramienta para hacerlo. Por lo general, es hacer clic y arrastrar sin ninguna otra opción visible. ¿Cómo uso la herramienta empujar/tirar para seleccionar objetos entre dos puntos en un dibujo CAD que no están conectados con una línea? En VectorWorks (DWG), puedo encontrar una opción de "inglete", pero no puedo encontrarla en AutoCAD. ¿Cómo cambio la opacidad de una capa (hacerla menos transparente)? En EM, puedo cambiar la opacidad en la pestaña Capa del cuadro de diálogo Propiedades de capa, pero no puedo encontrar un método comparable en las opciones. En EC, puede hacer clic derecho en una capa para cambiar su opacidad. En todos los casos, no parece tener ningún impacto en los objetos subyacentes en el lienzo. *Ambos son muy expertos en informática y les encanta usarlos. Me gustaría trabajar un poco para presentarles AutoCAD. No tengo experiencia en CAD, pero estoy muy entusiasmado y dispuesto a aprender. Pronto seré un padre que se queda en casa a tiempo completo, así que esta es mi última oportunidad de obtener capacitación y experiencia. ¿Cuál es la mejor manera de enseñar a mis hijos a usar AutoCAD? Soy un ingeniero jubilado (sistemas para pequeñas empresas) y me gustaría complementar mis ingresos de jubilación de una manera creativa.Mi hija (escuela secundaria) necesita la habilidad al igual que mi hijo (escuela primaria) y realmente necesito ayuda con ellos.*

descargar gratis convertidor de autocad descargar gratis convertidor de pdf a autocad descargar gratis civilcad para autocad 2015 con crack descargar gratis curso de autocad 2013 en español descargar gratis archivos de autocad descargar gratis arboles autocad descargar gratis archivo cuix autocad clasico descargar gratis macetas en autocad descargar gratis manual de autocad 2015 en español descargar gratis mobiliario de autocad

El mejor tipo de entorno para aprender AutoCAD es probablemente un entorno de escritorio en el que tenga acceso a Internet. Si está trabajando en un edificio o en un tablero de bocetos en el trabajo o en casa, puede ser útil

tener también un ejemplo real de dibujos de AutoCAD para mirar. **3. ¿Solo es bueno para Arquitectos e Ingenieros?** De nada. Puede ser utilizado por cualquier persona que necesite crear dibujos o incluso animaciones, pero si actualmente no tiene experiencia en arquitectura o ingeniería, primero deberá repasar las habilidades básicas de dibujo antes de que realmente pueda ingresar a la aplicación AutoCAD. Para aquellos de ustedes que ya están familiarizados con AutoCAD, se darán cuenta de que los comandos y las funciones son muy similares a los que ya conocen. Los comandos y archivos son muy similares a los que usaría en cualquier otro software. Si ya está familiarizado con los programas CAD y desea aprender AutoCAD, entonces debería poder saltar directamente al proceso de aprendizaje y comenzar a aprenderlo en poco tiempo. Los estudiantes que aprenden AutoCAD con un instructor profesional dedicado a menudo se sorprenden de que su experiencia previa en otras áreas, como la impresión 3D, los ayude a aprender CAD. Los estudiantes también disfrutarán de la confianza de que sus instructores les enseñen el proceso de aprendizaje de CAD, no solo la tecnología. Con instructores dedicados, los estudiantes pueden aprovechar rápidamente al máximo lo que el programa puede ofrecer. **3. Quiero aprender AutoCAD, pero realmente no sé mucho al respecto. ¿Puedo comenzar con AutoCAD LT y agregarlo a medida que me sienta cómodo?** No. No se puede pasar directamente del LT al Autocad estándar. AutoCAD LT no tiene todas las capacidades de las versiones estándar y las diferencias son muchas y sustanciales. Una persona que es nueva en AutoCAD puede tener más facilidad para aprender la versión de nivel inferior debido a la "simplicidad" de la interfaz.Pero las habilidades reducidas significarían que el primer proyecto o proyecto que intente completar también será más limitado. Es posible que no pueda crear paredes de ningún grosor. No podrá importar o exportar archivos DWG ni usar muchas de las otras herramientas. En cambio, recomendaría que comience con las versiones estándar de AutoCAD y, si se siente cómodo con ellas, pase a las versiones superiores.

Si tiene dificultades para comprender AutoCAD, es posible que desee dar un paso atrás y comparar su nivel de habilidad actual con lo que desea lograr. Luego, haz un plan que te ayude a avanzar hacia tu meta. Algunos otros factores que debe considerar son sus recursos: ¿qué hará si necesita descargar material nuevo o usar una computadora en una biblioteca o en otro lugar? Dicho esto, aquí hay una guía básica de lo que necesitará saber para usar AutoCAD de manera efectiva. He visto a muchas personas luchar con AutoCAD. Intentarán aprenderlo pero fallarán porque se frustran. La lección es entrar en el aprendizaje con el entendimiento de que necesita estar preparado para pasar horas para llegar a donde quiere. Aprender a dibujar en AutoCAD es incluso más fácil que aprender las herramientas de dibujo. Todo lo que necesita hacer es seguir los tutoriales y practicar en diferentes niveles. Siempre que te sientas lo suficientemente cómodo para dibujar e imprimir los dibujos, comienza a seguir los tutoriales en YouTube. ¡Pero no te detengas ahí! Realice más tutoriales sobre diferentes temas de dibujo y temas específicos de AutoCAD. Sin duda, muchas personas tienen la oportunidad de usar AutoCAD en su educación superior y su futura línea de trabajo. Sin embargo, me sorprende saber que cada vez más personas hacen de AutoCAD una

prioridad en su vida familiar. La mejor manera de aprender todo esto de AutoCAD es asistir a un curso de capacitación adecuado. Los cursos de capacitación regulares le permiten progresar a su propio ritmo y, por lo general, incluyen un excelente aprendizaje en equipo para ayudarlo a resolver todo tipo de problemas y preguntas relacionados. Además de la capacitación práctica, puede esperar que lo enseñen instructores calificados de AutoCAD. La principal ventaja de aprender AutoCAD es el hecho de que puede usarlo fácilmente para múltiples tipos de necesidades y propósitos, desde uso personal hasta dibujo profesional.AutoCAD es muy adecuado para profesionales en una variedad de campos, no solo de dibujo.

## [https://techplanet.today/post/autocad-2018-220-descargar-cortar-a-tajos-parche-con-clave-de-serie-fo](https://techplanet.today/post/autocad-2018-220-descargar-cortar-a-tajos-parche-con-clave-de-serie-for-windows-2022) [r-windows-2022](https://techplanet.today/post/autocad-2018-220-descargar-cortar-a-tajos-parche-con-clave-de-serie-for-windows-2022)

Con un título en Construcción de Edificios y varios años de experiencia con AutoCAD, puedo decirle que aprender a diseñar planos en AutoCAD es similar a aprender un idioma extranjero. Para aquellos que no saben nada sobre AutoCAD, aprender AutoCAD requiere mucho tiempo, esfuerzo y práctica. Puede ser fácil simplemente invertir dinero en un plan de estudios solo para descubrir que no será útil a largo plazo. Otra cosa a tener en cuenta al intentar crear un presupuesto para AutoCAD es que es costoso aprenderlo. Es genial explorar alternativas, pero no hay muchos otros productos de software CAD disponibles. En última instancia, depende de usted tomar las mejores decisiones con respecto a su nivel de habilidad técnica, experiencia, posición financiera e interés en aprender AutoCAD. La diferencia obvia entre las primeras versiones de AC y las aplicaciones más nuevas es que las versiones anteriores se escribieron pensando en Mac OS. Crear/administrar dibujos en Mac es una experiencia bastante diferente a la de administrar dibujos en Windows o Linux. Cuando se sumerja por primera vez en AutoCAD, seguramente encontrará que es una tarea bastante desalentadora. La buena noticia es que no necesitará gastar una eternidad en su primer intento. Si sigue nuestra sencilla guía de 5 pasos, le mostraremos cómo comenzar a dibujar en solo 5 minutos. La guía de 5 pasos también tiene consejos sobre cómo administrar su tiempo de manera eficiente, lo que lo ayudará a aprender más rápido y ponerse al día rápidamente si no tiene práctica. Soy un nuevo usuario de AutoCAD y la curva de aprendizaje es cada vez más pronunciada. Hay una forma de aprendizaje de \"vieja escuela\" que estoy usando y está funcionando hasta ahora. Sin embargo, si puede encontrar una manera de aprender viendo videos, puede ayudar a que la curva de aprendizaje sea un poco más indulgente. Aprender un paquete de software completamente nuevo es mucho más desafiante que aprender un video. No puede simplemente ver un video de YouTube y esperar comenzar a usarlo como si fuera una segunda naturaleza.Se requerirá una gran cantidad de trabajo para aprender AutoCAD de manera efectiva. Pasará mucho tiempo buscando el material de aprendizaje "adecuado". La lección es que es importante estar atento a los blogs, foros y manuales de capacitación a medida que aprende AutoCAD. Los foros proporcionan mucha buena información. Obtener información de los blogs puede ser problemático, pero suelen ser el mejor punto de partida.

Aprender a usar el software AutoCAD puede ser difícil para muchas personas. Hay muchos pasos que pueden ser un proceso de aprendizaje. Sin embargo, AutoCAD en realidad es muy fácil de usar, por lo que una vez que aprende, usar el software es mucho más fácil. Debido a que AutoCAD se usa para tantas cosas diferentes, puede parecer más difícil de lo que es aprender. Si bien hay una curva de aprendizaje al comenzar con AutoCAD por primera vez, es posible tener mucho éxito en el software sin mucha capacitación y lecciones. AutoCAD es uno de los programas de dibujo más complejos de aprender. Puede ser extremadamente difícil aprender por su cuenta, aunque este problema puede solucionarse tomando cursos de capacitación. Otra opción es aprender el software en lugares de trabajo que lo ofrecen como parte de su capacitación. El software AutoCAD es muy fácil de aprender. Sin embargo, una vez que domina un bloque básico de dibujos, AutoCAD puede volverse bastante complicado. AutoCAD puede ser difícil de aprender si eres nuevo en CAD. Por lo tanto, siempre es mejor conocer AutoCAD antes de usarlo por primera vez. AutoCAD es una de las aplicaciones de software más utilizadas en el mundo para el diseño y dibujo. El programa es muy útil para arquitectos, ingenieros civiles y diseñadores. Hay algunas funciones que pueden ser difíciles de aprender y usar. Hay algunas herramientas adicionales que se pueden utilizar para mejorar la productividad de un usuario. AutoCAD es ampliamente utilizado en una variedad de campos. Si desea aprender a usarlo, hay muchos cursos y videos en YouTube que le mostrarán cómo usar el software. También puede aprenderlo en la escuela y obtener créditos universitarios por hacerlo. También puede encontrar programas de AutoCAD en línea que también pueden ayudarlo a aprenderlo. El software es muy poderoso, pero puede ser difícil de aprender para aquellos que no están familiarizados con la plataforma. Para aprender el software correctamente, debe comprender todas las diversas capacidades que ofrece.AutoCAD se usa a menudo en una amplia gama de campos, como arquitectura, ingeniería y más. Si es nuevo en AutoCAD, es probable que necesite algunos tutoriales y videos en línea para ayudarlo a mojarse los pies.

<https://shoplidaire.fr/wp-content/uploads/2022/12/imogfei.pdf> [https://arlingtonliquorpackagestore.com/wp-content/uploads/2022/12/AutoCAD\\_2023\\_242\\_Keygen\\_p](https://arlingtonliquorpackagestore.com/wp-content/uploads/2022/12/AutoCAD_2023_242_Keygen_para_LifeTime_Versin_completa_PCWind.pdf) [ara\\_LifeTime\\_Versin\\_completa\\_PCWind.pdf](https://arlingtonliquorpackagestore.com/wp-content/uploads/2022/12/AutoCAD_2023_242_Keygen_para_LifeTime_Versin_completa_PCWind.pdf) [https://nexgenerationac.com/wp-content/uploads/2022/12/Descarga\\_gratis\\_AutoCAD\\_220\\_Con\\_cdigo](https://nexgenerationac.com/wp-content/uploads/2022/12/Descarga_gratis_AutoCAD_220_Con_cdigo_de_registro_WIN__MAC_x.pdf) de\_registro\_WIN\_MAC\_x.pdf <https://superalimentos.xyz/donde-puedo-descargar-autocad-gratis-install/> [http://itkursove.bg/wp-content/uploads/2022/12/AutoCAD-Clave-de-activacin-Torrente-WinMac-X64-v](http://itkursove.bg/wp-content/uploads/2022/12/AutoCAD-Clave-de-activacin-Torrente-WinMac-X64-versin-final-2022-En-Espaol.pdf) [ersin-final-2022-En-Espaol.pdf](http://itkursove.bg/wp-content/uploads/2022/12/AutoCAD-Clave-de-activacin-Torrente-WinMac-X64-versin-final-2022-En-Espaol.pdf) <https://autko.nl/2022/12/descargar-autocad-23-0-licencia-keygen-64-bits-actualizado-2022/> <https://ejobsalert.in/wp-content/uploads/2022/12/Descargar-Autocad-Bloques-BETTER.pdf> <https://nakvartire.com/wp-content/uploads/2022/12/Se-Puede-Descargar-Autocad-2010-FREE.pdf> <https://matzenab.se/wp-content/uploads/2022/12/AutoCAD-Clave-serial-x3264-2022.pdf> [https://www.velocitynews.co.nz/advert/descarga-gratis-autocad-24-2-codigo-de-licencia-y-keygen-x32](https://www.velocitynews.co.nz/advert/descarga-gratis-autocad-24-2-codigo-de-licencia-y-keygen-x32-64-2022-espanol/) [-64-2022-espanol/](https://www.velocitynews.co.nz/advert/descarga-gratis-autocad-24-2-codigo-de-licencia-y-keygen-x32-64-2022-espanol/)

Entonces, como esperamos que haya descubierto, AutoCAD tiene muchas herramientas y características que serán útiles cuando aprenda a usar el

software. En la segunda parte de esta guía, analizaremos las funciones de AutoCAD que debe conocer. Es importante conocer los detalles básicos del uso de AutoCAD. El software consta de una larga lista de comandos. El proceso de aprendizaje no termina con la finalización del curso. Hay muchas referencias a las que puede consultar. Pero algunos de los comandos pueden no estar relacionados con usted si no está en el campo. También puede probar a través de un tutorial en línea. Algunos recursos de aprendizaje en línea pueden ser demasiado costosos y costosos. Afortunadamente, hay recursos sencillos disponibles de forma gratuita que pueden ayudarlo a aprender AutoCAD. La buena noticia es que, como principiante, es posible que no necesite mucho entrenamiento. Puede seguir tutoriales básicos en lugar de aprender tutoriales completos, especialmente si tiene limitaciones de tiempo. **7. ¿Puede imaginar un escenario en el que alguien aprenda los conceptos básicos de AutoCAD primero y luego explore las otras funciones y comandos de AutoCAD? He intentado explicar ciertas funciones de CAD a mis amigos, pero no tienen idea de lo que estoy hablando.** Aprender nunca es fácil y requiere práctica. AutoCAD es muy fácil de aprender y aprender, pero requiere un compromiso de tiempo significativo para dominarlo. Esta es una guía aproximada de los pasos a seguir para superar los problemas y volverse competente. Pero puede mejorar fácilmente su experiencia y mejorar si pasa mucho tiempo practicando. Tenga en cuenta que AutoCAD está diseñado como una aplicación de dibujo. Para usarlo como una aplicación BIM completa, deberá aprender las combinaciones de comandos y teclas de la barra de comandos. Algunos se pueden dominar en unas pocas horas, otros en unos pocos días.

Si tiene una Mac, esto es lo que necesita saber para comenzar:

- Al menos 2 GB de RAM
- Al menos 10 GB de espacio libre en el disco duro
- Al menos 1 GB de espacio libre en disco
- Al menos 20 GB de espacio libre en disco
- AutoCAD de 64 bits ejecutándose en una Mac
- Un sistema operativo Mac OS X 10.10 o posterior

La mayoría de la gente piensa que CAD significa AutoCAD, pero de hecho hay varios productos de diseño asistido por computadora (CAD) que se pueden usar. Algunos de los productos CAD más populares incluyen: SketchUp, AutoCAD, Microstation, Microstation Architect, Inventor, SolidWorks, Navisworks y muchos más. Si bien la mayoría de estos productos son muy similares, la interfaz de usuario, la creación de tutoriales, el texto y los comandos pueden diferir ligeramente entre sí. Estas diferencias pueden dificultar el aprendizaje si no está familiarizado con lo que está trabajando. En mi experiencia, por lo general es fácil aprender AutoCAD una vez que comprende cómo navegar por la interfaz e identificar los diferentes íconos utilizados en todo el software. Después de familiarizarse con la interfaz de usuario, debería estar listo para comenzar su primer tutorial o lección. Dependiendo de la cantidad de instrucciones que necesite, necesitará encontrar un tutorial que sea fácil de entender y que se concentre en la característica particular que está tratando de aprender. Asegúrese de leer el manual de usuario incluido o busque en línea para obtener detalles sobre el producto específico. Gracias a la nube, los tutoriales en línea son más útiles para los nuevos usuarios de software. También puede usar los videos de YouTube para aprender a usar los programas AutoCAD y Autodesk. Cuando desee utilizar la capacitación en video, no olvide descargar el software y la red. Cuando comience a usar el mouse, puede usar el conjunto de comandos en la barra de

herramientas de la Caja de herramientas. Aunque puede aprender a usar estos comandos, no sabrá cómo usarlos a menos que sepa el significado de los comandos. Para aprender estos comandos, lo mejor es abrir un documento PDF con una explicación de cada herramienta en la Caja de herramientas.Sin embargo, si planea usar este programa en el trabajo, debe aprender y comprender las funciones específicas de AutoCAD. Esta es la razón principal por la que la gente quiere aprender AutoCAD.

El hecho de que AutoCAD sea un poderoso programa de ingeniería no significa que tenga que aprenderlo. Por ejemplo, es probable que le hayan enseñado a usar Microsoft Word (o algún otro procesador de textos). Word es uno de los programas más utilizados, pero puedes cambiar todas sus configuraciones para que se adapten a tus necesidades. Hay muchos otros programas, incluso aquellos en la misma categoría que AutoCAD, que se pueden usar para crear diseños o dibujos arquitectónicos. Con la ayuda de un maestro, es probable que aprenda a un ritmo más rápido y realice estas tareas en el entorno de un salón de clases. Debido a esto, es probable que se beneficie de que el maestro le brinde consejos y estrategias para ciertas tareas. También es posible que se le indique cómo completar las tareas. Como se mencionó, la forma más efectiva de aprender CAD es comenzar construyendo un pequeño proyecto. Por ejemplo, puede crear fácilmente un dibujo de construcción o un dibujo mecánico si se propone diseñar un producto. Una vez que haya completado su primer diseño, puede pasar a un proyecto real. Esto te ayudará a poder identificar dónde se están cometiendo ciertos errores y, por lo tanto, te será más fácil aprender a diseñar algo más complicado. Además, esta forma de aprendizaje le permite comprender el proceso de creación de un dibujo CAD, que es una lección esencial que otros no han podido transmitir. Como discutimos, a medida que se acostumbre a las versiones más recientes de AutoCAD, puede continuar aprendiendo la interfaz clásica más antigua. Sin embargo, aprender la nueva interfaz agregará mucha más funcionalidad a su trabajo. Si decide continuar aprendiendo AutoCAD 2016, hay muchos tutoriales en línea disponibles en el sitio de Autodesk. El aprendizaje en línea puede parecer un obstáculo, pero a menudo se dice que el mayor aprendizaje tiene lugar en el aula.Si está buscando una forma estructurada de aprender AutoCAD, estos programas de capacitación pueden proporcionarle el marco perfecto. Tendrá la oportunidad de desarrollar sus habilidades y convertirse en un diseñador seguro y competente en CAD.